## **SIEMENS** PLC

**商——西门子西南总代理**

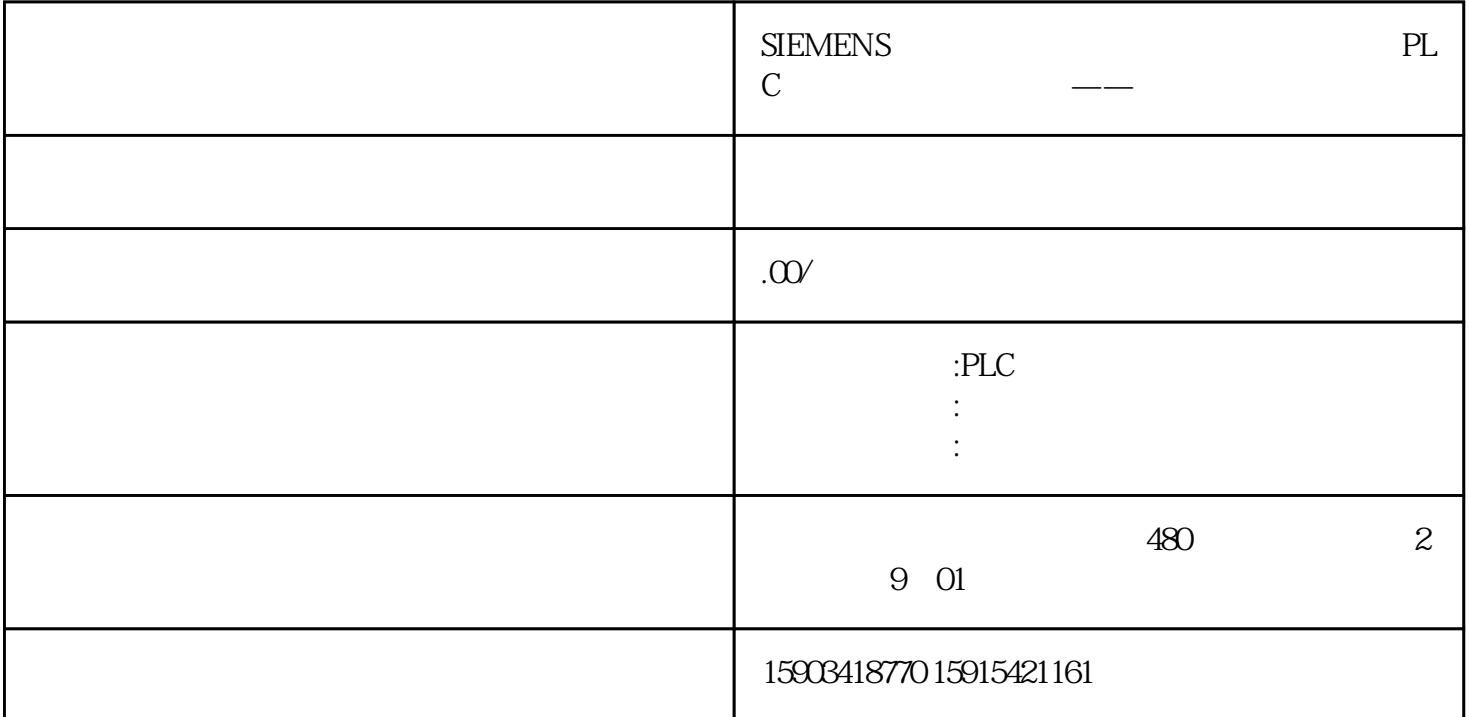

S7-1200

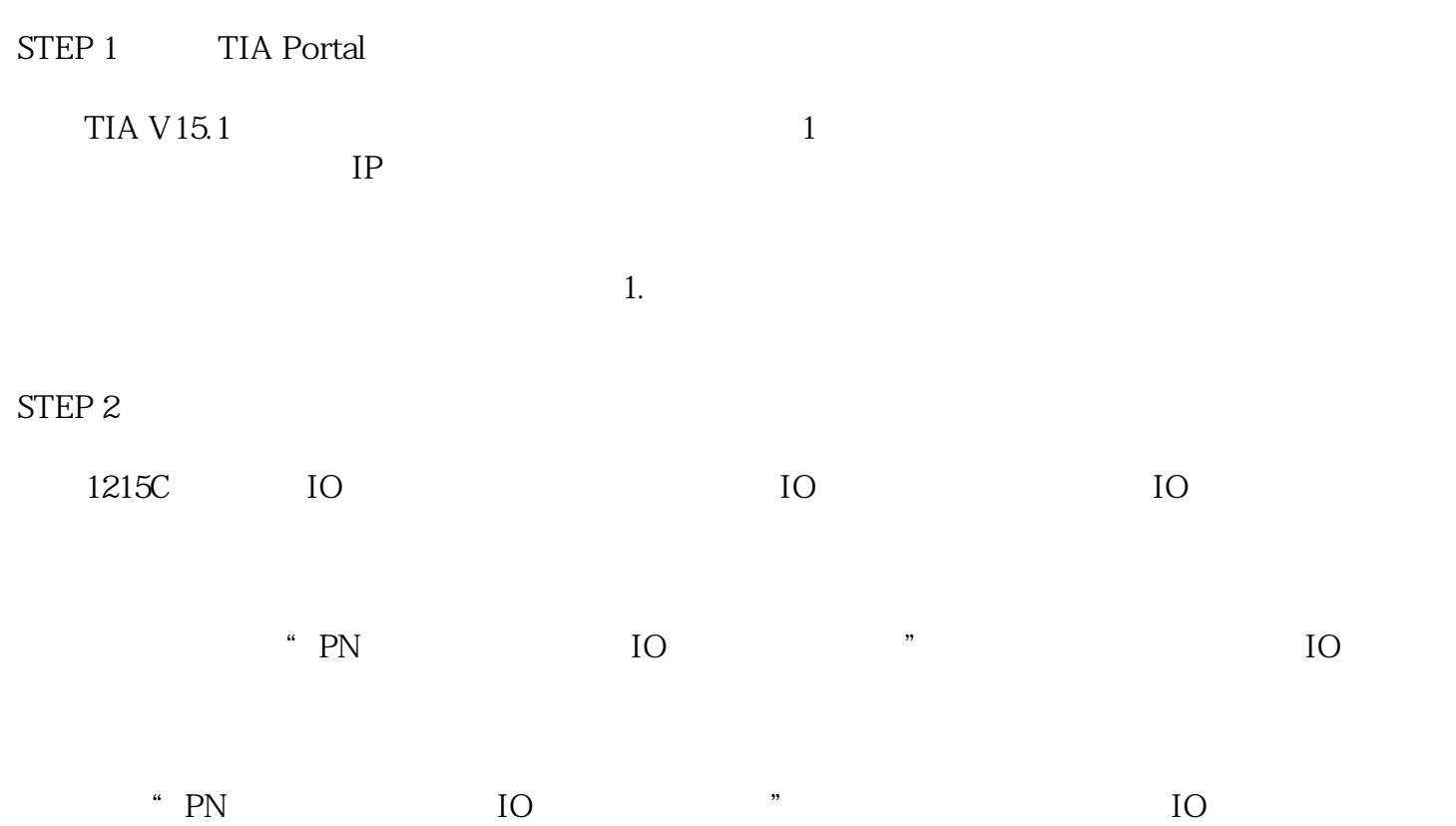

 $\lq$  PN  $\lq$  IO 可以同时作为IO控制器使用。 IO 图2.操作模式  $\mathfrak{Z}$ STEP 3 **PLC**, Q 图4.测试结果 S7-1200 STEP 1: TIA Portal  $2 \t 1217C$   $1215C$   $1 \t 1$  $IP$ 图5.以太网地址配置

STEP  $2$ 

 $1215C$  IO IO

 $IO$ 

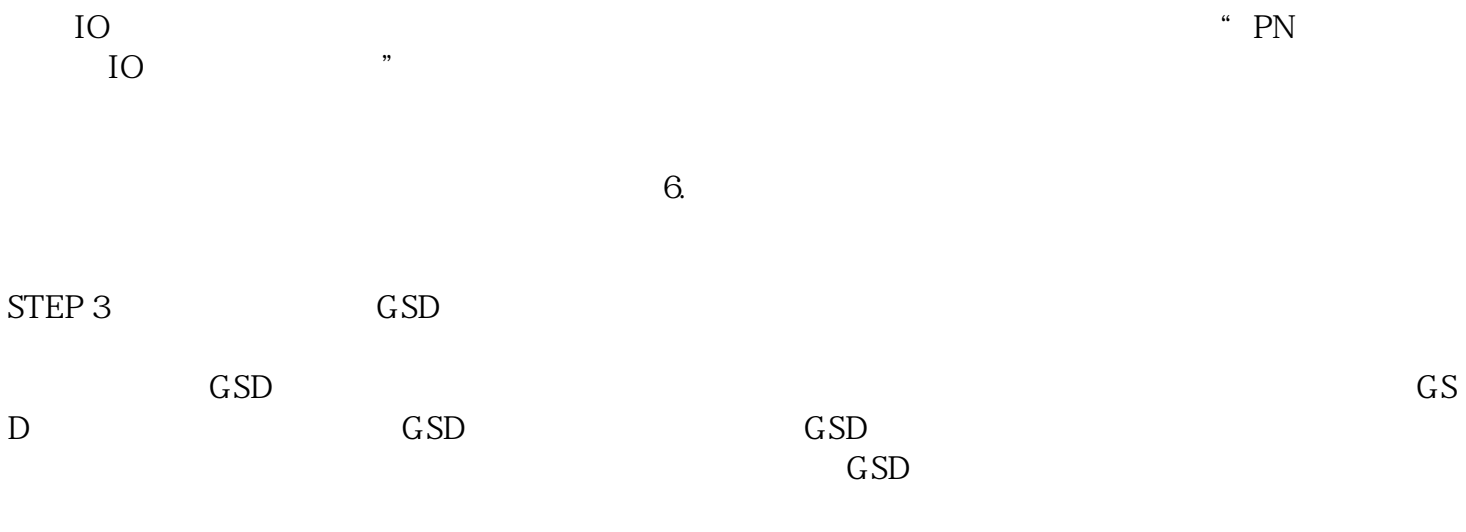

7. GSD